# **baixar sportingbet no iphone | em quem apostar hoje**

**Autor: symphonyinn.com Palavras-chave: baixar sportingbet no iphone**

# **baixar sportingbet no iphone**

Muitos jogadores gostariam de saber como **cancelar um bônus Sportingbet**logo após a sua baixar sportingbet no iphone ativação, principalmente quando há restrições que não atendem às suas expectativas. Neste artigo, você vai aprender como fazer isso de forma fácil e rápida!

### **Motivos para cancelar um bônus no Sportingbet**

Existem vários motivos pelos quais um jogador desejará cancelar um bônus no [bonus de aposta](/pdf/bonus-de-aposta-no-cadastro-2024-07-14-id-14079.htm) [no cadastro.](/pdf/bonus-de-aposta-no-cadastro-2024-07-14-id-14079.htm) Alguns deles incluem:

- Restrições nos jogos disponíveis
- Requisitos de apostas elevados
- Tempo limitado para cumprir os requisitos
- Insatisfação com o valor do bônus

### **Passo a passo para cancelar o bônus no Sportingbet**

Para cancelar o bônus no Sportingbet, basta seguir as seguintes etapas:

- 1. Faça [bingo online ganhar dinheiro](/pdf/bingo-online-ganhar-dinheiro-2024-07-14-id-12833.php) no seu [borussia dortmund hoffenheim](/post/borussia-dortmund-hoffenheim-2024-07-14-id-14573.shtml)</u> usando seu nome de usuário e senha.
- 2. Navegue até a seção "Meus bônus" ou "Bônus e ofertas", dependendo da interface do seu dispositivo.
- 3. Encontre o bônus que deseja cancelar na lista de bônus ativos.
- Clique no botão "Cancelar bônus" ou alguma opção similar, geralmente localizado ao lado 4. do bônus em baixar sportingbet no iphone questão.
- 5. Confirme a ação clicando em baixar sportingbet no iphone "Sim" ou "Confirmar" na mensagem de aviso que aparecerá, pedindo para confirmar a remoção do bônus.

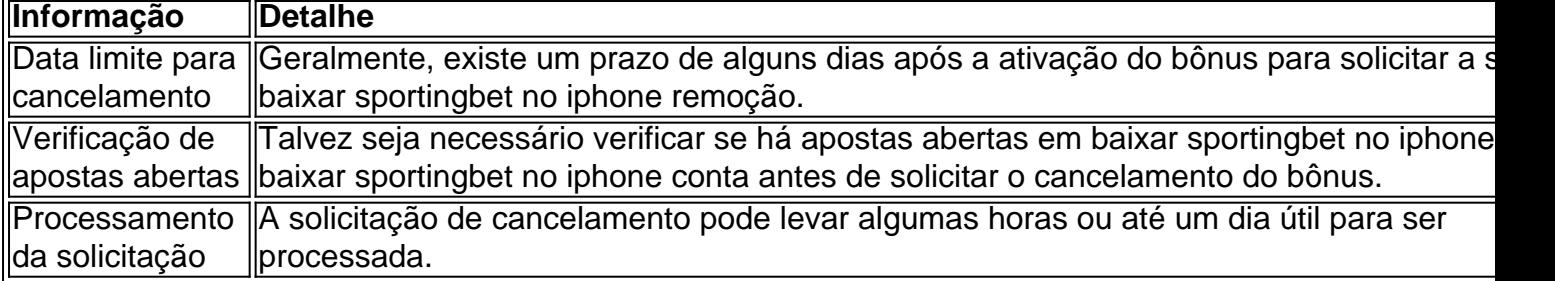

### **Video-tutorial: Como cancelar bônus no Sportingbet**

**[casa de aposta com deposito baixo](/casa-de-aposta-com-deposito-baixo-2024-07-14-id-16393.shtml)** (em breve) para obter uma orientação mais visual sobre como cancelar um bônus no Sportingbet.

### **Considerações finais**

Cancelar um bônus no Sportingbet é um processo simples, mas é importante ter em baixar sportingbet no iphone mente que essa ação pode resultar na perdagem dos ganhos gerados com o bônus. Além disso, verifique as condições de cada oferta antes de ativa-las, assim você pode evitar a necessidade de cancelamento em primeiro lugar.

## **Perguntas frequentes**

Posso cancelar um bônus após usá-lo em baixar sportingbet no iphone algum jogo/aposta?

Neste caso, geralmente não é possível cancelá-lo. Provavelmente, terá que esperar cumprir os requisitos ou contatar atendimento para solicitar ajuda.

O cancelamento de bônus afeta os meus depósitos?

Não, os depósitos não são afetados pelo cancelamento de um bônus.

# **Partilha de casos**

Cancelar bonom sportingbet: Análise de tendências do mercado pela Sportin. Introdução:

O Sportingbet é uma das primeiras plataformas de apostas Esportivas e Cassino Online do Brasil, oferecendo um jogo diferente para jogos ou apostas por seus clientes. Contudo muitas persones questionam a respeito que o dinheiro pode ser cancelado como bônus SportsportalBet - sede Para Notícias Esporte Jogo (Português)

Fundo do caso:

Um bônus de boas-vindas Sportingbet oferece suprime variablereestre seus assinantes, que pode ser usado para apostas esportivas ou jogos do cassino. Além disso Sportsinbeat você poderá aproveitar uma fantástica variedade das alternativas às apostadas no futebol e outros esportes bem como diversos tipos dos games em baixar sportingbet no iphone casino incluindo os revendedores ao vivo;

Descrição do caso:

Apostomos que o cliente quer cancelar a aposta desportiva porque não pediu e nem pretende participar no bónus de boas-vindas. Além disso, ele deseja saber como anular esse bônus ou as restrições funcionam; O Cliente também precisa da Saiba para se sacar dos seus ganhos Etapas da implementação:

Para este projeto, se você está certo de que entende os termos e condições do Sportingbetbonus s pode seguir estes passos:

1. Acesse sua baixar sportingbet no iphone conta Sportingbet usando seu nome de usuário e senha.

2.Navegar para a seção "Minha conta" ou na secção de usuários móveis.

03. Clique em baixar sportingbet no iphone "Bônus disponíveis".

Clique no símbolo "x" ao lado da oferta de bônus que você deseja cancelar.

6. Clique em baixar sportingbet no iphone "Cancelar" para confirmar que deseja cancelar o bônus. E-mail: infoganho.com

Nossos resultados de pesquisa indicam que os clientes cancelam o bônus Sportingbet principalmente porque não querem participar do bónus bem-vindo. Além disso, muitos consumidores estão preocupados com as restrições associadas à falta da anulação deste bonus Portanto antes você cancelar seu Bônus é importante entender como funcionam suas limitações e no entanto em baixar sportingbet no iphone alguns casos pode ser elegível para uma recusa a pagar se considerarmos ter havido violação material dos nossos termos ou condições na atividade fraudulenta Bonificação

Um problema adicional que os clientes estão preocupados com o bônus restrito da sportingbet é não poderem apostar em baixar sportingbet no iphone sua baixar sportingbet no iphone conta até a exigência de rotatividade ter sido cumprida se eles Não fizerem isso. O significado disso significa, antes do ganho ser retirado e deve-se fazer 20 apostas no bonus!

Por exemplo, para cancelar um bônus de boas-vindas R\$ 750 você deve apostar r\$15.000 antes da retirada.

Conclusão:

Analisamosos curiosidade sobre como sacar ganhos e cancelar o bônus Sportingbet. Compreender os termos de bonus são cruciais,Consideração em baixar sportingbet no iphone mente ao decidir exigir cancelamento do bónus O ganho da circunstância implica consciência jogo E apreciar Bóns anddrawbackes Bônus Finalmente mantenha a conscientização Sobre Bon ou bem-vindo SportsportugueseBé apostas esportivasApostar no site para maximizar sua baixar sportingbet no iphone experiência usando muitas ferramentas jogos

Palavras-chave sportingbet aprender apostas espirotivas Cassino Online ganhos sacar bônus Bem vindo Bonu HowTo.

Com a ajuda deste escrito, você pode comprar como sacar Seus ganhos incluido o bônus da boavinda das esportistabet. Aposto que ter cancelado seu bunus y sacada Seu Galhos sem problemas Acabar com este é apenas uma simulação do dinheiro imaginário não há nenhuma perda monetária real!

# **Expanda pontos de conhecimento**

#### **Como conseguir o bónus de boas-vindas das apostas esportivas?**

Para conseguir o bônus de boas-vindas das apostas esportivas, siga os seguintes passos:

- 1. Ao entrar no site da Sportingbet, clique no botão "Registre-se" para abrir a sua baixar sportingbet no iphone conta;
- 2. Preencha o formulário que irá abrir;
- 3. Leia atentamente as regras de uso da plataforma e do bônus de boas-vindas.

#### **Como funciona o bônus das apostas esportivas?**

Este bônus pode ser utilizado para apostas esportivas ou jogos de casino, pelo app ou pelo computador. Em relação aos requisitos de apostas, o rollover, o mesmo é de x20. Isto significa que, para cumprir o rollover, **o apostador vai precisar apostar 20 vezes o valor recebido como bônus para sacar os ganhos**.

**Quais são os requisitos para sacar os ganhos do bônus?**

**Para poder sacar seus ganhos, preciso cumprir um rollover de 20 vezes o valor do bônus em baixar sportingbet no iphone casino, dentro de 30 dias**.

**Qual o valor máximo que posso sacar por Pix na Sportingbet?**

**O valor máximo que você pode sacar por Pix na Sportingbet é de R\$ 5.000 por transação**, lembrando que a casa não cobra taxas.

# **comentário do comentarista**

#### **Resumo do artigo sobre cancelamento de bônus no Sportingbet:**

O artigo explica como cancelar um bônus no Sportingbet, com etapas passo a passo e informações adicionais. Ele aborda os motivos comuns para o cancelamento, como restrições de jogo e requisitos de apostas altos, e destaca a importância de verificar as condições do bônus antes de ativá-lo.

#### **Comentário do site:**

Este artigo é um recurso valioso para jogadores que estão enfrentando problemas com bônus no Sportingbet. O guia passo a passo é claro e fácil de seguir, e as informações adicionais fornecem uma compreensão abrangente do processo de cancelamento.

#### **Dicas adicionais para usuários:**

- Verifique sempre as condições do bônus antes de ativá-lo para evitar surpresas desagradáveis.
- Se você tiver alguma dúvida ou precisar de assistência, entre em baixar sportingbet no iphone contato com o atendimento ao cliente do Sportingbet.
- Esteja atento aos prazos para cancelamento de bônus, que geralmente são de alguns dias após a ativação.
- Lembre-se de que cancelar um bônus pode resultar na perda de quaisquer ganhos gerados com ele.

#### **Informações do documento:**

Autor: symphonyinn.com Assunto: baixar sportingbet no iphone Palavras-chave: **baixar sportingbet no iphone** Data de lançamento de: 2024-07-14 14:34

#### **Referências Bibliográficas:**

- 1. [novibet kentrika](/novibet-kentrika-2024-07-14-id-36376.pdf)
- 2. [codigo de bonus para f12 bet](/artigo/codigo-de-bonus-para-f12-bet-2024-07-14-id-20211.pdf)
- 3. <u>[estrela bet cassino](/estrela-bet-cassino-2024-07-14-id-25640.htm)</u>
- 4. [7games bet baixar app](https://www.dimen.com.br/aid-pt-br/7games-bet-baixar-app-2024-07-14-id-1973.shtml)